# Welcome to PRoVOX Migration to DeltaV Including Migration Tools

Migration Overview

By

DB Stuart Associates, Inc.

# PRoVOX Migration Implemenation Philosophy

| Migration Plan                                                            | Migration Implementation                                                                                                    |
|---------------------------------------------------------------------------|----------------------------------------------------------------------------------------------------|
| Define PRoVOX Configuration                                               | Document Continuous and Batch Control<br>Configuration including any PLC and<br>external devices communications                                                          |
| Define IO Projections                                                     | Define DVOP, S-Series PRoVOX,<br>Charms, and/or Conventional IO                                                                                                    |
| Define Plan for staging of move of IO to either Charms or Conventional IO | Identify which PRoVOX IO (ISTs) will be migrated and which will remain PRoVOX IO. If split then define DeltaV DSTs for all IO in anticipating of moving all IO to DeltaV |
| Define DeltaV PRoPlus for migration.                                      | Identify if migration is new database (ProPLUS) or to add to existing database.                                                                                          |
| Review Progress Design Documents.                                         | Review all documents and get approval on plan.                                                                                                    |
| Design DeltaV database.                                                   | Use PBL, PCSD or customer classes to build DeltaV Database. Build database for control system.                                                                           |
| Design DeltaV Console Graphics                                            | Determine if for DVOP or Standard DeltaV Graphics. Build Graphics.                                                                                                    |

Continued Next Sheet

# PRoVOX Migration Implemenation Philosophy

| Migration Plan                                 | Migration Implementation                                                                                           |
|------------------------------------------------|----------------------------------------------------------------------------------------------------|
| Design Simulation and Perform Internal Testing | Use Mimic or special build DV modules to create process simulation to verify graphics and functionality of system. |
| Customer Review                                | Customer Acceptance Testing (CAT)                                                                                  |
| Training                                       | Provide Operator and Engineer Training as requested.                                                               |
| Start-Up                                       | Provide support as needed. Usually Time and Material costs.                                                        |

## PRoVOX to DeltaV Migration Overview

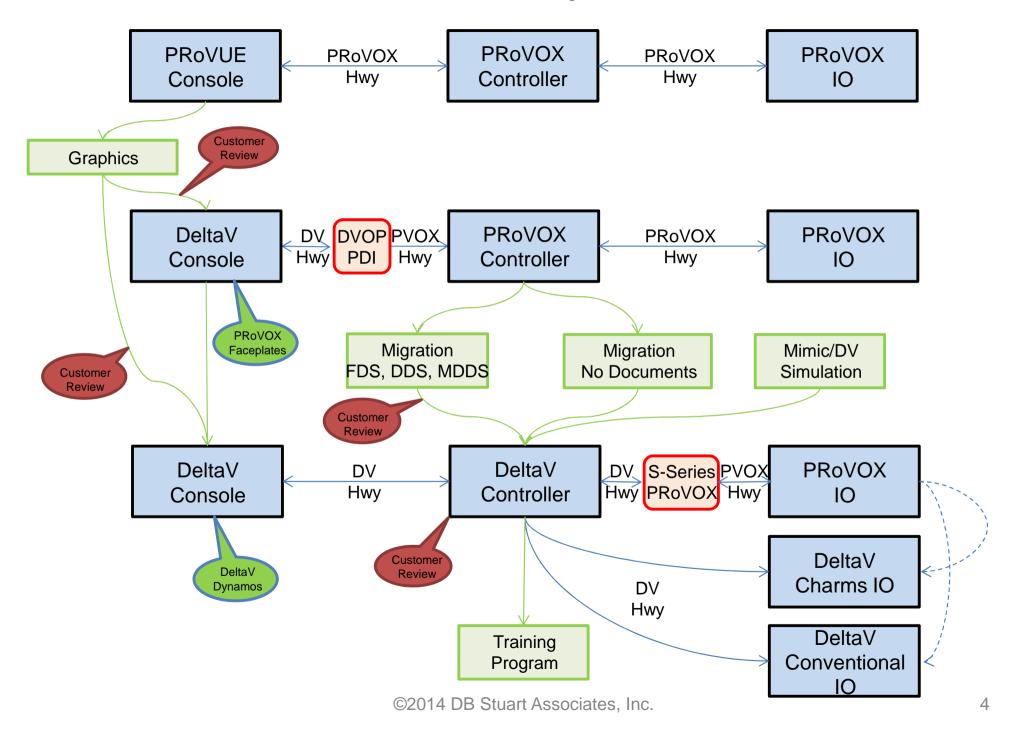

## Migration Overview

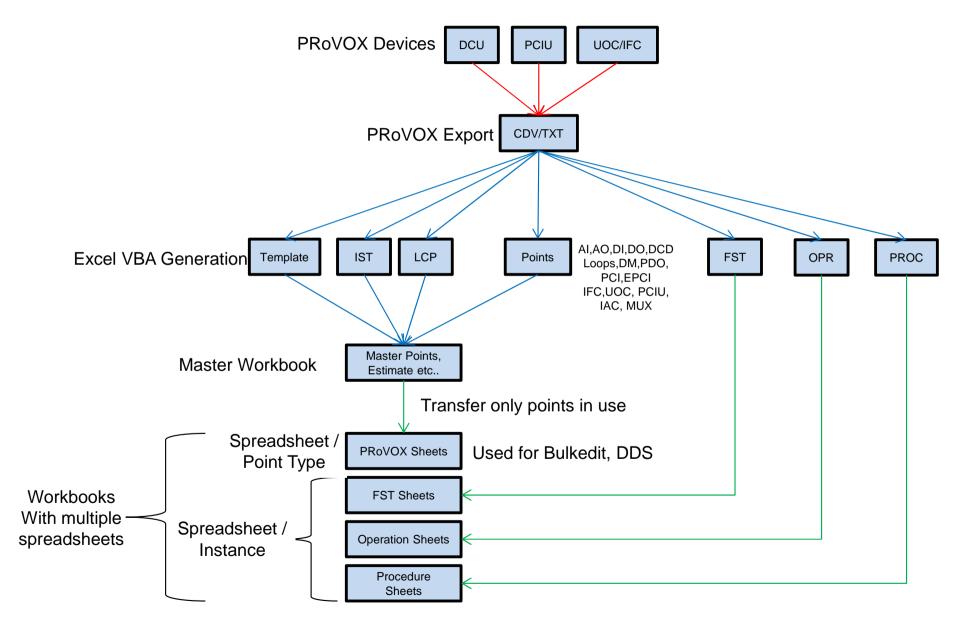

## **DeltaV Definitions**

| Item                                               | Definition                                                                                                    |
|----------------------------------------------------|----------------------------------------------------------------------------------------------------|
| DVOP                                               | DeltaV Operate for PRoVOX (DV HMI for PRoVOX Controller and IO)                                                                                                    |
| PDI                                                | PRoVOX to DeltaV Intergrator (Pre DVOP)                                                                                                    |
| S-Series (SQ or SX) DeltaV Controller to PRoVOX IO | DeltaV Controller Interface to communicate with PRoVOX control IO or distributed Mux IO                                                                                                    |
| Functional Design Specification (FDS)              | Usually created at beginning of installing 1st DCS system and defines how the control systems is to control the Process. Detail description of the plant process (Does not reference a specific DCS System).      |
| Detail Design Specification (DDS)                  | Defines details of how the specific DCS systems (DeltaV) is to control the process, detailing exactly how modules will function.                                                                                  |
| Migration Detail Design Specification (MDDS)       | Defines both the existing PRoVOX configuration and the new DeltaV configuration. Provides code from FSTs as used in PRoVOX and converted to DeltaV process actions, interlocks, permissives and forced setpoints. |

# DeltaV Implemenation Philosophy Using Migration Tool

| Migration Tool                                                                                               |                                                                                                    |  |
|----------------------------------------------------------------------------------------------------|----------------------------------------------------------------------------------------------------|--|
| <u>Procedure</u>                                                                                             | Resulting Items Created                                                                                                    |  |
| Export EnVOX Database to "cdv" files.                                                                        |                                                                                                    |  |
| Analyze "cdv" files                                                                                          | Identify, count and sort all "cdv" EnVOX database types (There are 90 types). Produce report of different types and complexity.                                          |  |
| Import "cdv" database into Migration Tool Database (Templates, ISTs, LCPs, All Points, FSTs and Operations). | Creates Spreadsheets for all EnVOX point types,<br>Templates, ISTs, FSTs, Operations and Database<br>Point indexes (DBIs). Create text files for FSTs<br>and Operations. |  |
| Analyze DCDs, Loops and FSTs instructions to identify process conditions.                                    | Build Interlock Tables identifing Interlocks,<br>Permissives, Process Actions and Forced<br>Setpoints.                                                                   |  |
| Analyze Operations Instructions.                                                                             | Build Spreadsheets of Steps and Instructions.                                                                                                    |  |
| Create Documentation to reflect the PRoVOX Process Design.                                                   | Create FDS, DDS, or MDDS Word document.                                                                                                    |  |
| Build BulkEdit Tables of points for import to DeltaV.                                                        | Build BulkEdit Tables of PBL, PCSD52, PCSD120 or PCSD130 Classes for all points (Also can adapt to customer's own classes).                                              |  |
| Review Interlock Tables.                                                                                     | Build Bulkedit Tables of Interlock Tables.                                                                                                    |  |
| Review Operations.                                                                                           | Build Equipment Modules, Phases and Operations to reflect PRoVOX Operations.                                                                                             |  |

# DeltaV Batch Implemenation Philosophy

| Pharma & S-88                                                                                                    | Chemical and Other                                                                                                    |
|----------------------------------------------------------------------------------------------------|----------------------------------------------------------------------------------------------------|
| Operator Starts, Aborts, Restarts                                                                                                    | Operator full access to Phases and Equipment Modules – Start, Stop, etc                                                                |
| Batch is tightly controlled – Validation and run from Unit Procedures, Procedures or Campaigns                                                                                                    | Phases and Equipment Modules can be run individually.                                                                                  |
| Difficult and time consuming to modify because of combined EMs and combined Phases.                                                                                                    | Ease of modification because EMs and Phases are independent of each other.                                                             |
| Typical design includes combining Phases and EMs to reduce number of items but uses a wide variety of parameters for tracking.                                                                                                    | Individual Phases and EMs reduce the need for parameters and tracking of what part of modules are active. Easy to maintain and modify. |
| Typical design has only up to 5 Operations and uses Unit Procedures pointers for controlling which Phases are activated from the Operations. This effectively moves the standard Operation control functions to the Unit Procedures. | Phases continue to be the main controlling function, activated by Operations. Unit Procedures are utilized for plant/area control.     |
| Emerson's Standard Procedure for designing all Batch systems.                                                                                                    | Our Independent design based on Customer desires.                                                                                      |

## PRoVOX Batch Implemenation Philosophy in DeltaV

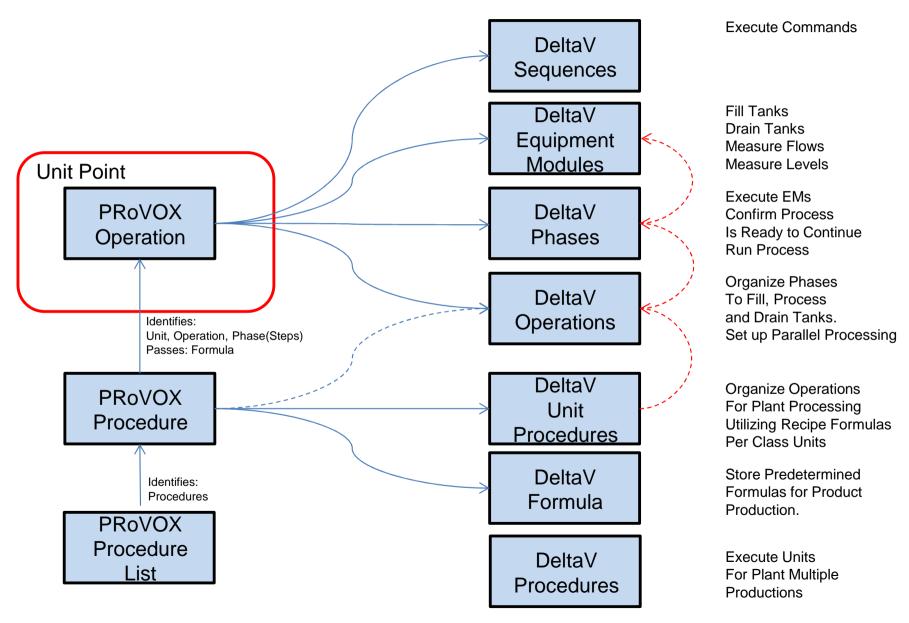

#### **Batch Overview**

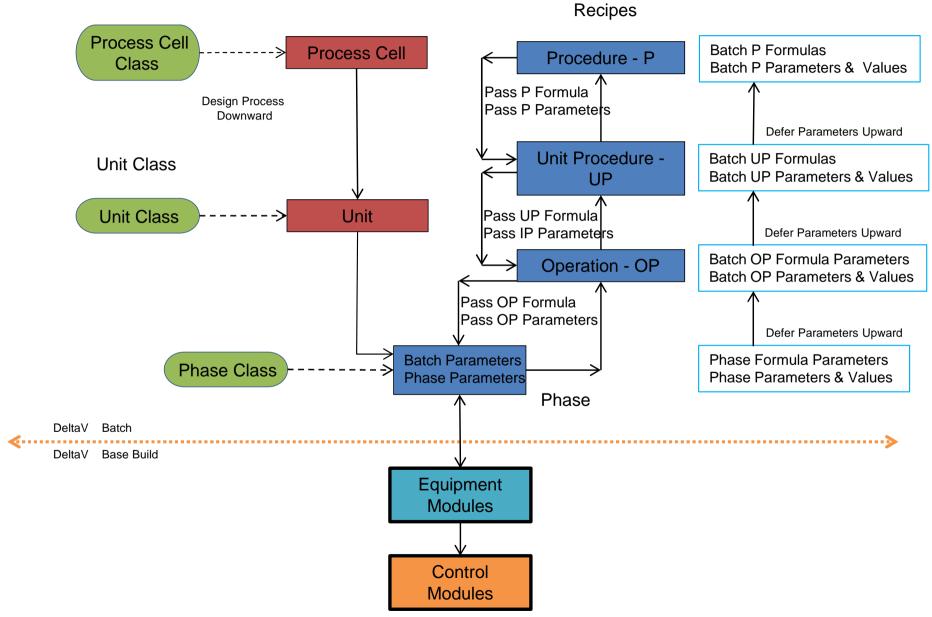

The following slides describes several Procedures for implementing Batch Control And laying out the Recipes logic.

The Type of facility will denote several of these Procedure types.

The Type of products produced will denote the procedure layout:

Pharmaceutical, Chemical,

Pulp & Paper Mills, Refining

Also notice that there are several points where Operations can begin.

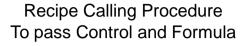

Procedure - P
Pass
Formula Values
Downward

Unit Procedure UP

Operation - OP

Phases

Type: Procedure is Process Control Point

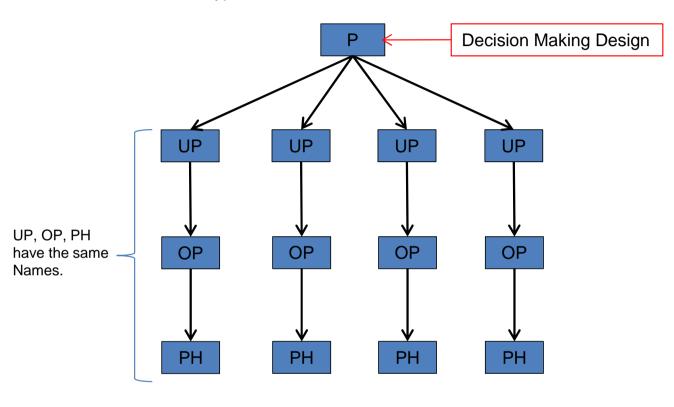

#### Example:

P = Specific Skid Control

UP = Functions (CIP, etc)

OP = Functions (CIP, etc)

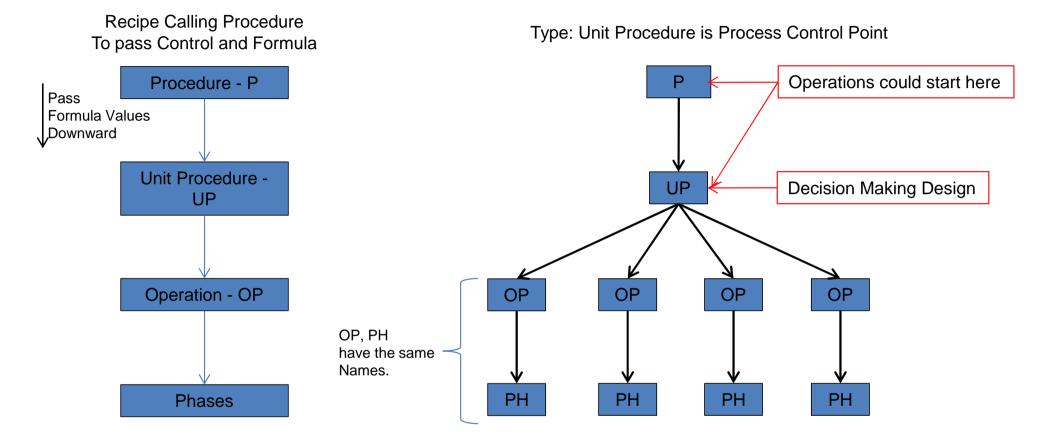

#### Example:

P = Process or Area Control

UP = Specific Process (Skid)

OP = Functions (CIP, etc)

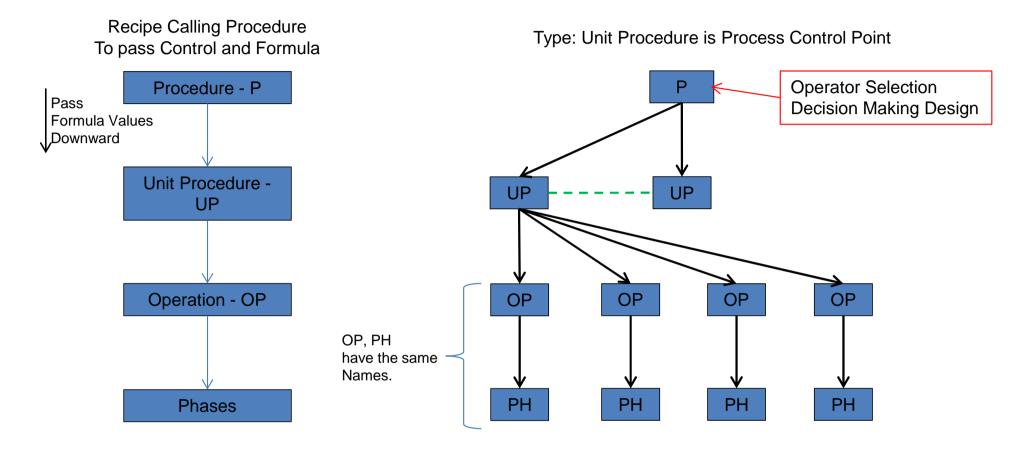

P = Process or Area Control UP = Specific Process (Skid) OP = Functions (CIP, etc) PH = Execute Function

Example:

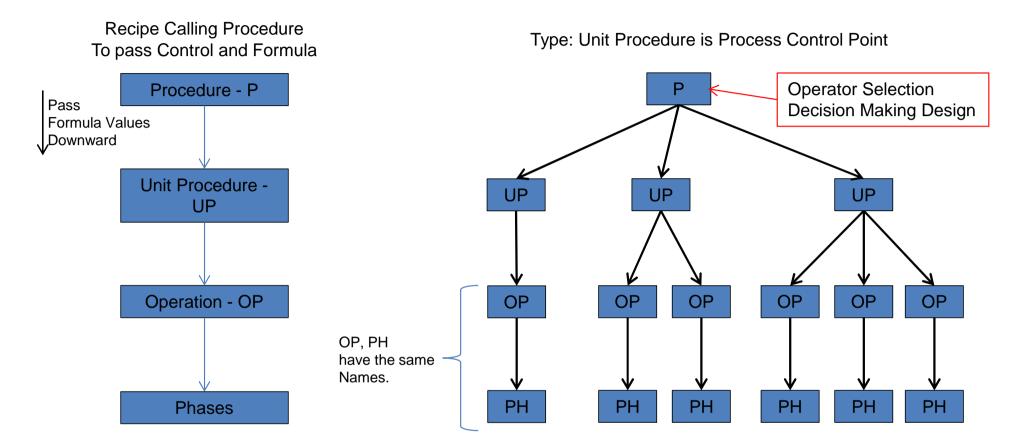

#### Example:

P = Process or Area Control

UP = Specific Process (Skid)

OP = Functions (CIP, etc)

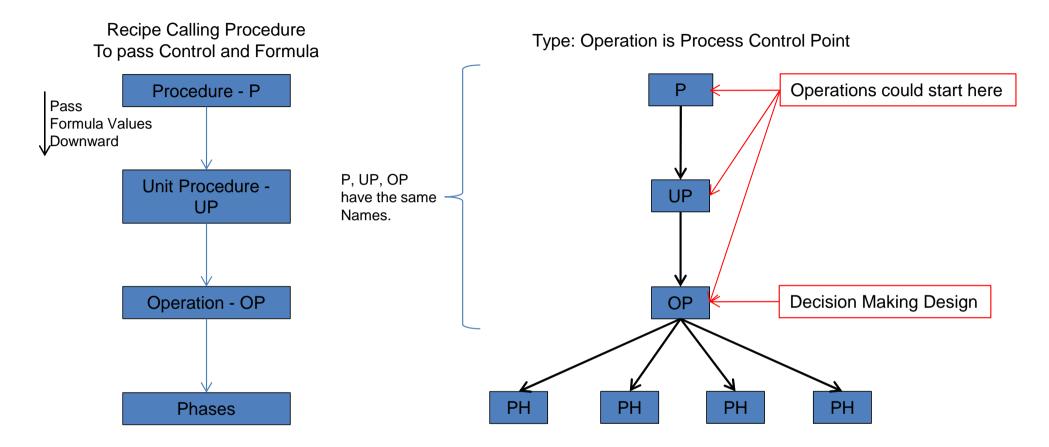

Note: The Phases are individual phases designed to perform a specific function.

Example:

P = Process or Area Control

UP = Process

OP = Process

PH = Execute Specific Function

Recipe Calling Procedure
To pass Control and Formula

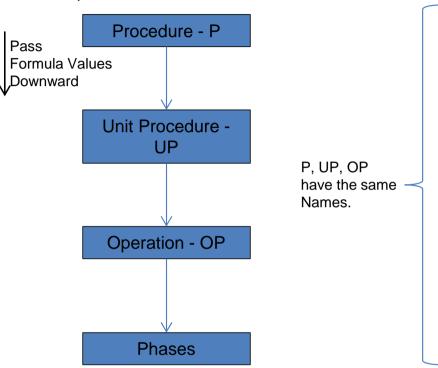

Type: Operation is Process Control Point

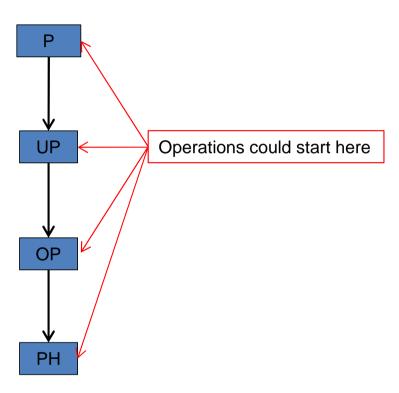

Note: The Phase is one big phase That uses recipe parameters or specific parameters to determine what is executed: CMs, EMs, etc..

The EM could also be one big EM.

This PH/EM procedure make changes very difficult.

Example:

P = Process or Area Control

UP = Process

OP = Process

PH = Execute Specific Function

Recipe Calling Procedure To pass Control and Formula

Procedure - P Pass Formula Values Downward Unit Procedure -UP Operation - OP Phases

Type: Procedure is Process Control Point

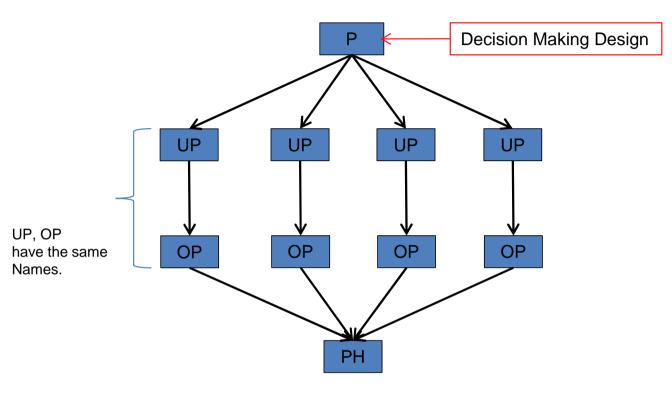

Note: The Phase is one big phase That uses recipe parameters or specific parameters to determine what is executed: CMs, EMs, etc..

The EM could also be one big EM.

This PH/EM procedure make changes very difficult.

#### Example:

P = Specific Skid Control

UP = Functions (CIP, etc)

OP = Functions (CIP, etc)

Recipe Calling Procedure To pass Control and Formula Procedure - P Pass

Type: Operations select Procedure

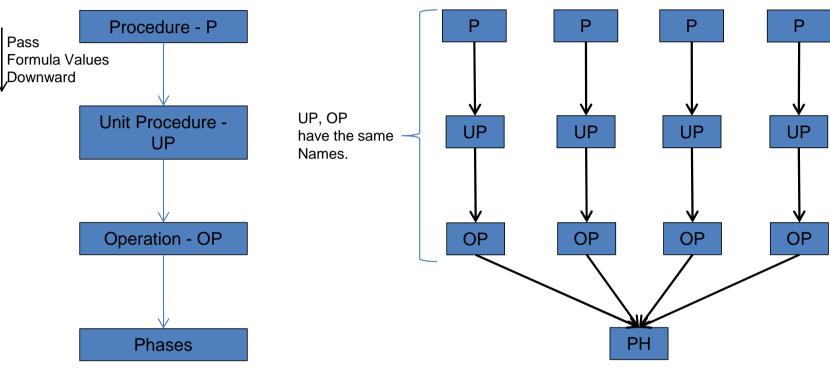

Note: The Phase is one big phase That uses recipe parameters or specific parameters to determine what is executed: CMs, EMs, etc..

The EM could also be one big EM.

Example:

P = Specific Procedure

UP = Continue

OP = Continue

PH = Execute Function

This PH/EM procedure make changes very difficult.